# Data Analysis

CSCI 220: Database Management and Systems Design

Slides adapted from Simon Miner Gordon College

## Today you will learn…

• How to analyze data stored in a relational database

# Agenda

- Online Transaction Processing vs Online Analytical Processing
- Privacy Tools Study
- If time: Map-Reduce Pattern

# Online Analytical Processing

## Online Transaction Processing (OLTP)

- Transactional data: database concerned with maintaining single focused end-user interactions
	- Examples
		- Customer placing an order on an e-commerce website
		- Account holder making a deposit at a bank
	- Can be comprised of several rows/records of data
		- Example: An order has records for the order itself, each line item, address, payment method, etc.
	- Lots of data can accumulate quickly for numerous transactions
		- Needed for its own sake (i.e. shipping orders, order history, monthly account statements, etc.
		- Also useful for analysis...
- OLTP databases built and optimized for speed of transactions (both in the ACID and interaction contexts)
	- e.g. Provisioned with smaller block sizes to facilitate more precise (and maybe quicker) read and write operations

## Online Analytical Processing (OLAP)

- Decision support systems (DSS) to help organizations determine longer term courses of action
	- Example: Not many orders for a certain product, so adjust product offerings to better match customer desires
	- Work with summaries and aggregations of raw transaction data
- OLAP user needs to have specific queries in mind
	- Example: Give me a cross-tab of item type vs. color …
- Data mining: reveal patterns in data and system usage
- OLAP databases designed to handle large amounts of data
	- e.g. Provisioned with larger block sizes to store and retrieve more data in read and write operations

### Data Warehouse

- Unified repository for an organization's historical OLAP data
	- Supports trending, analysis, and decision making
- Gathered from numerous disparate sources via ETL processes
	- Extract: get data from individual source(s) owned or managed by various parties
	- **Transform:** manipulate data so that it fits into the data warehousing schema – i.e. de-duplication, summarization
	- Load: store the transformed data in the data warehouse
- Data is loaded at regular intervals
	- Slightly out of date, which is fine for analytical tasks the data warehouse is used for

# OLAP Concepts

- Attribute types
	- Dimension attribute: values to analyze on
		- Explicit: color, size, price, customer type, etc.
		- Derived: age (computed from DOB), ranges (years of experience)
	- Measurement attribute: value summarized or aggregated over various dimensions (sum, count, average, etc.)
- Cross-tab (pivot table): tool allowing easy analysis of data along various dimensions
	- Available in tools like spreadsheets
	- Basic SQL is not an effective tool to produce this kind of structure (lots of dynamic "group by" queries needed)

### Example: Sales Data

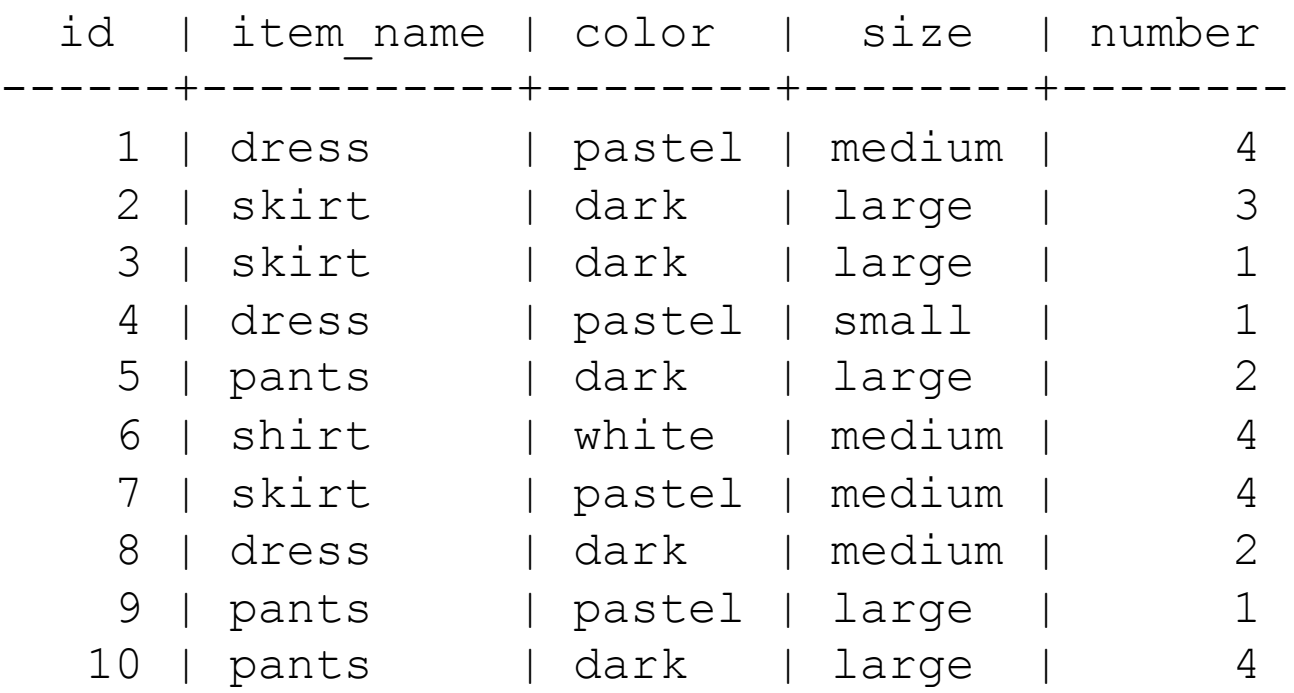

...

### Sales Data Crosstab

### Color

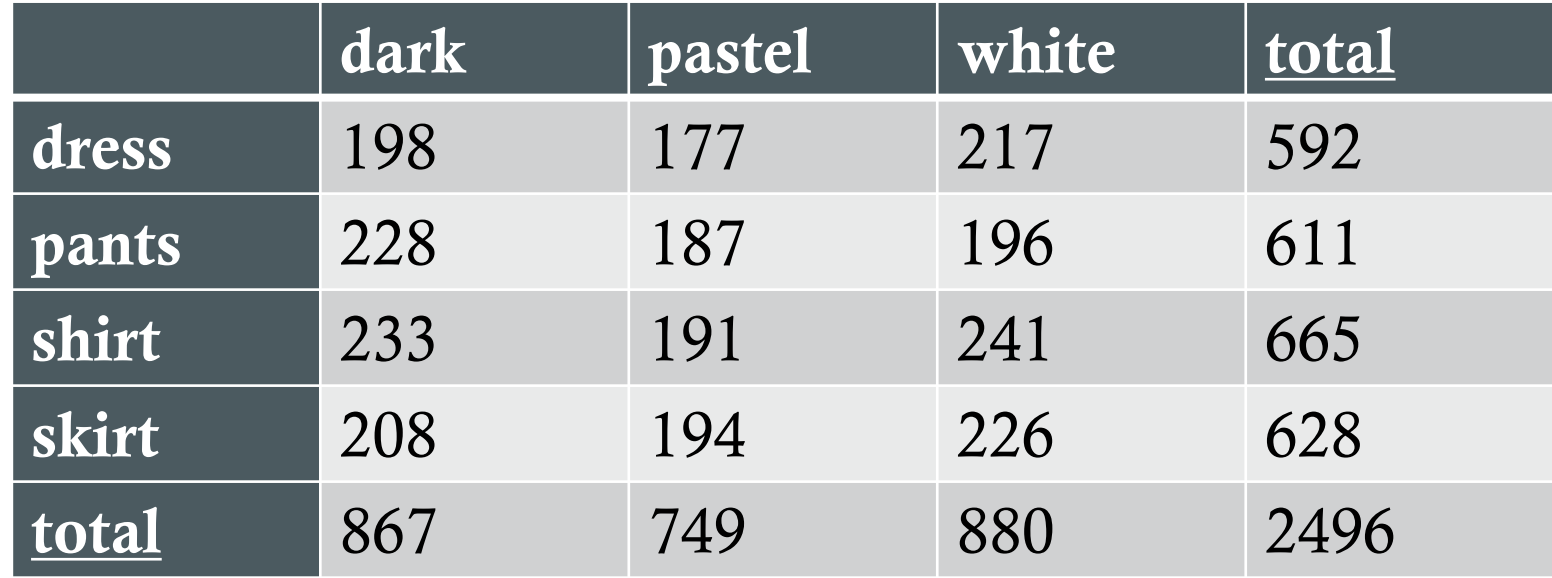

Item Name Item Name

# OLAP Operations

- Basic SQL
	- Aggregate functions, like sum(), count(), average()
	- Group by / having clause
- SQL-99 added analytics processing operations
	- Cube
	- Rollup
	- Rank / dense rank

### Crosstab Data from CUBE

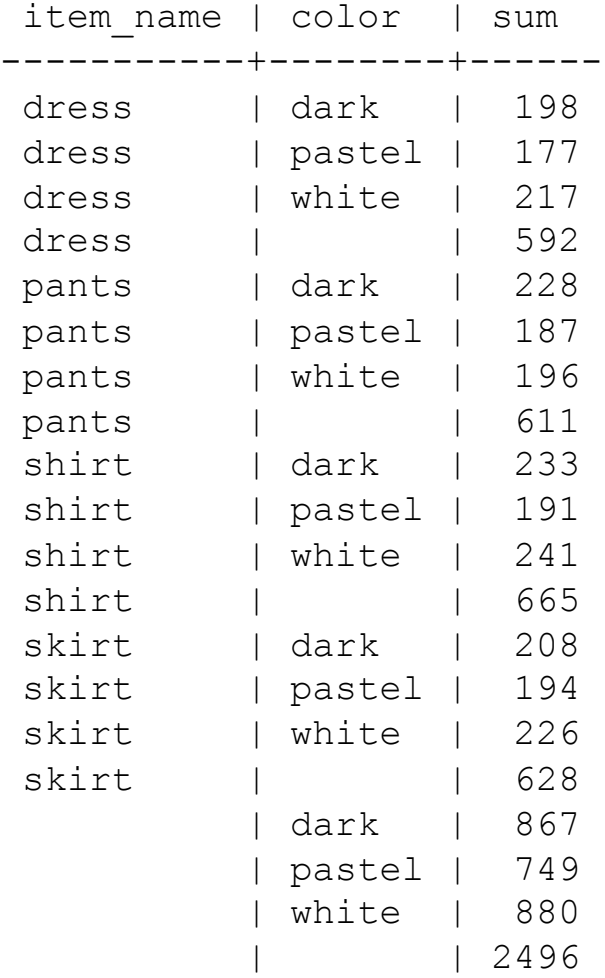

### Cube

- Structure to aggregate a single measurement attribute across numerous dimensions
	- Includes all possible combinations of dimension values
	- Number of cube dimensions = number of dimensional attributes
	- Each dimension "row" includes a summary value for the aggregate of all possible values of that dimension
- User slices cube for specific dimension values

### Cube Example  $\blacksquare$  Values in individual cells are  $\blacksquare$  the values of the values of the values of the values of the values of the values of the values of the values of the values of the values of the values of the values of the valu dimension and specifications of

Values for one of the dimension attributes form the row headers

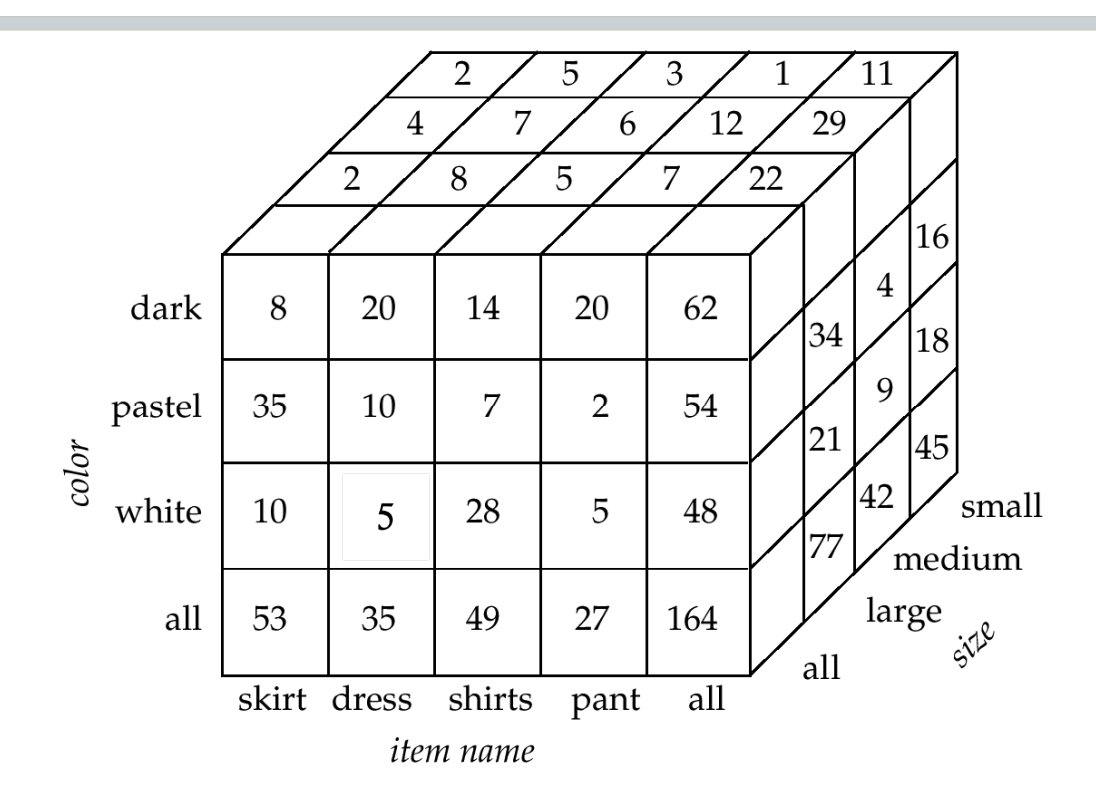

Cube showing sales for various combinations of item\_name, color and size - including summaries for all item\_names, colors, and/or sizes

Figure 18.3 in book

### Cube Slice Example

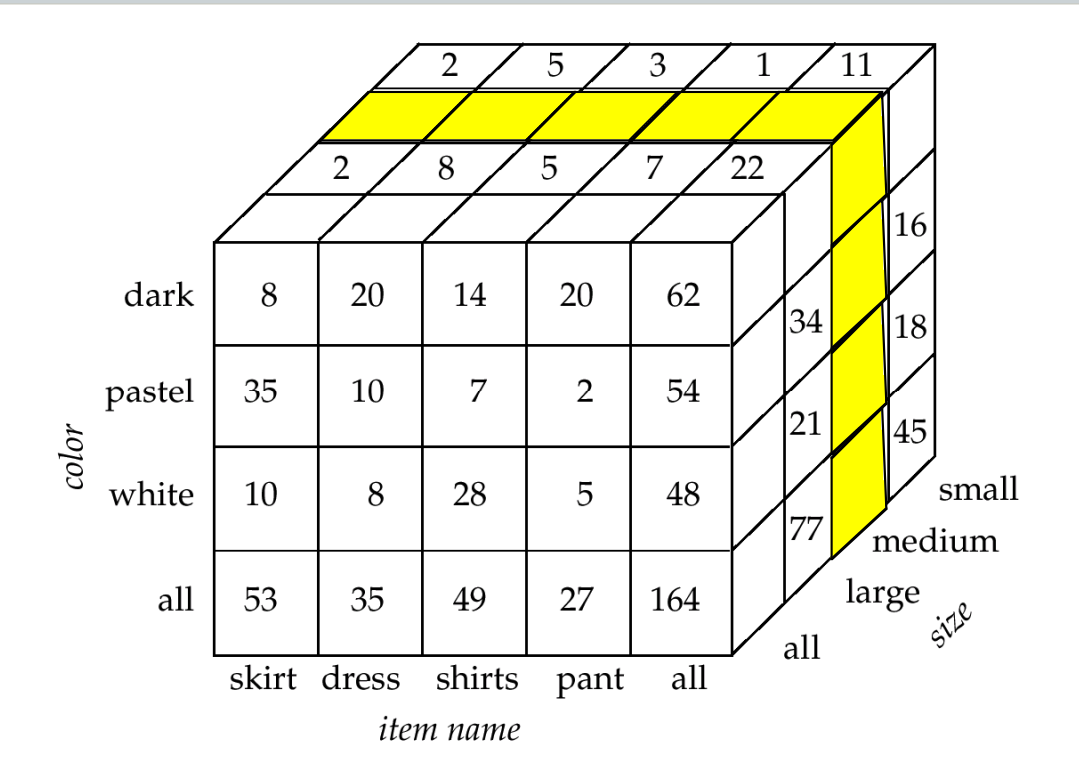

Slice showing sales for various combinations of item\_name and color for size = medium

Slice from figure 18.3 in book

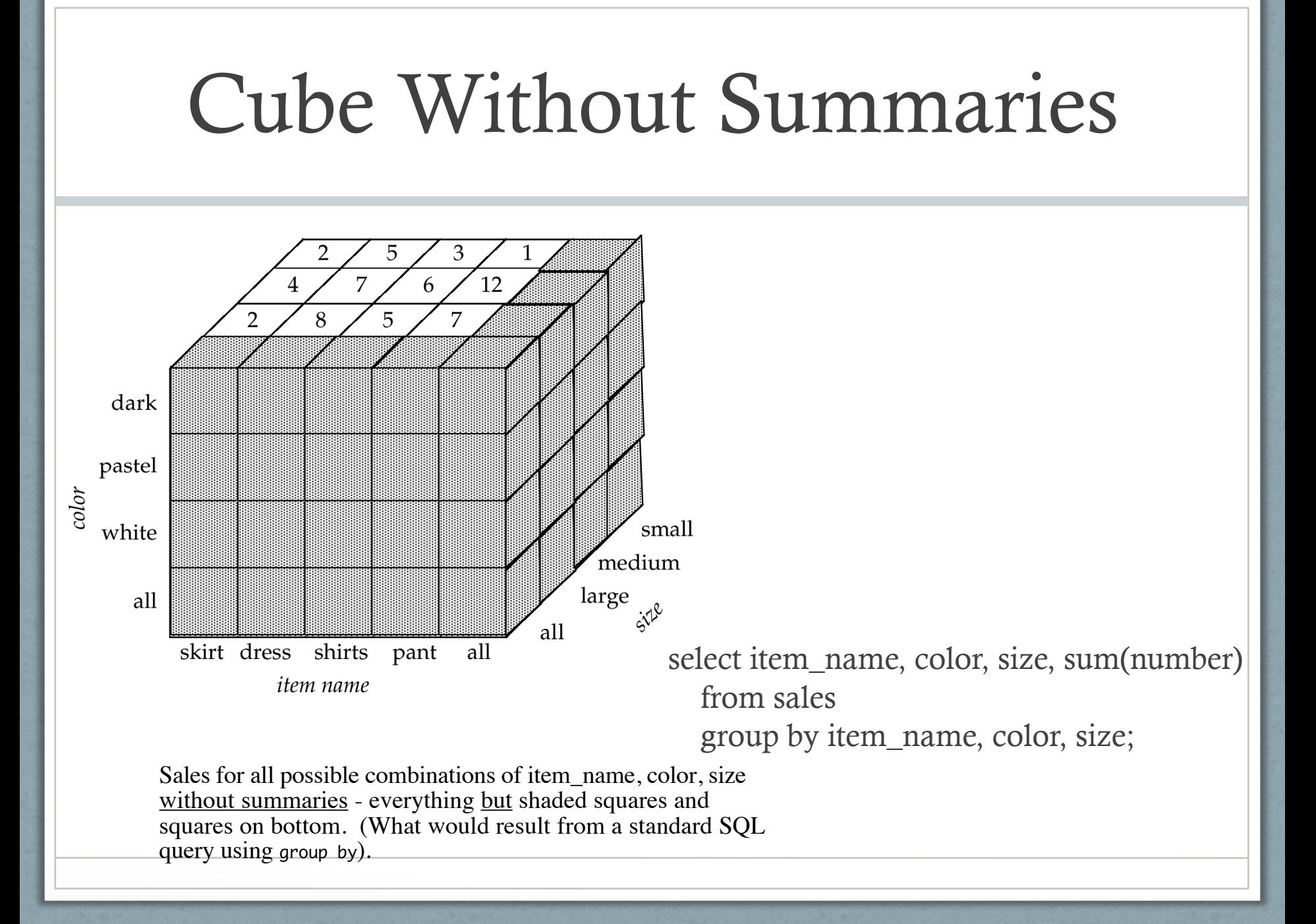

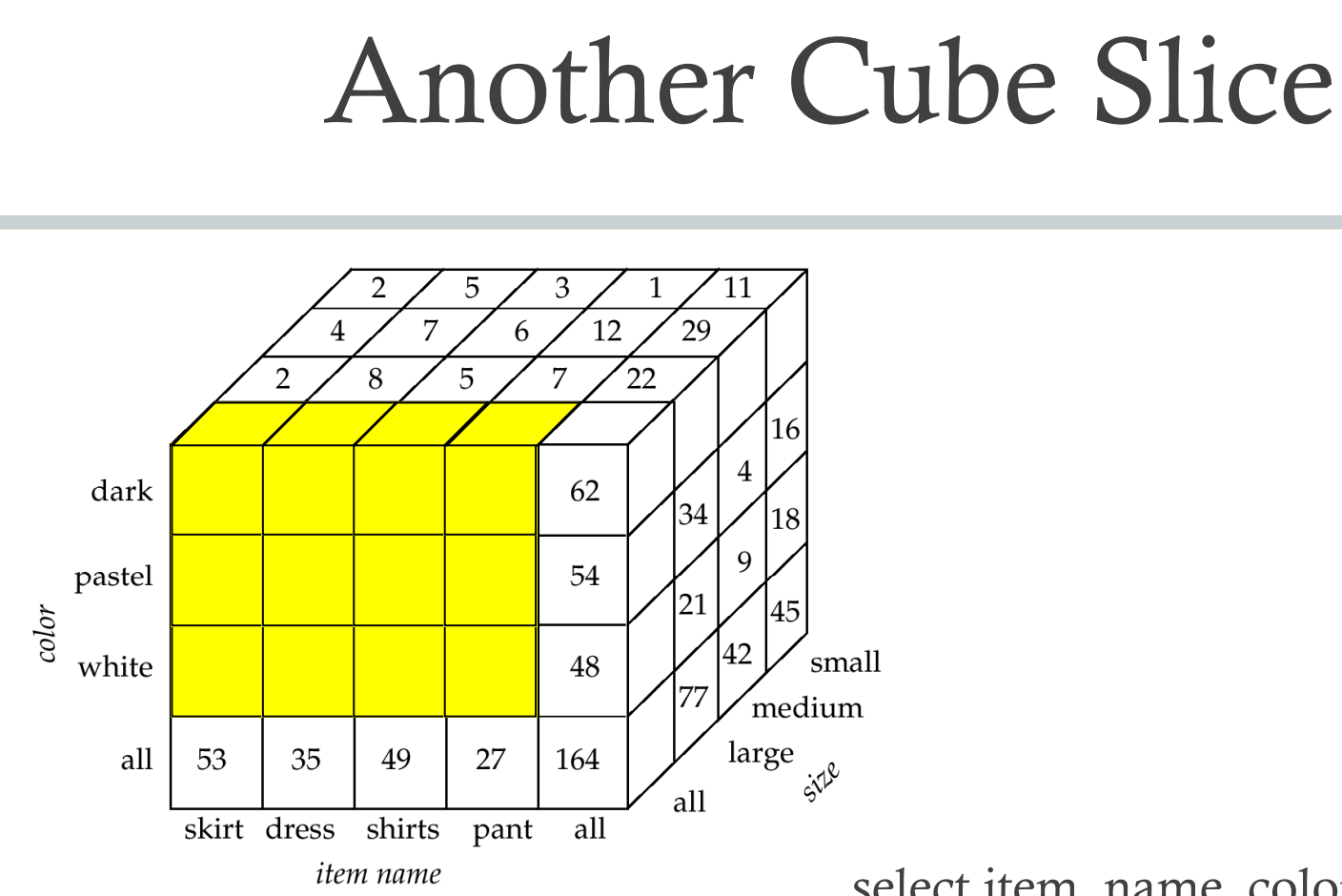

Sales by item\_name and color - for all sizes

select item\_name, color, sum(number) from sales group by item\_name, color;

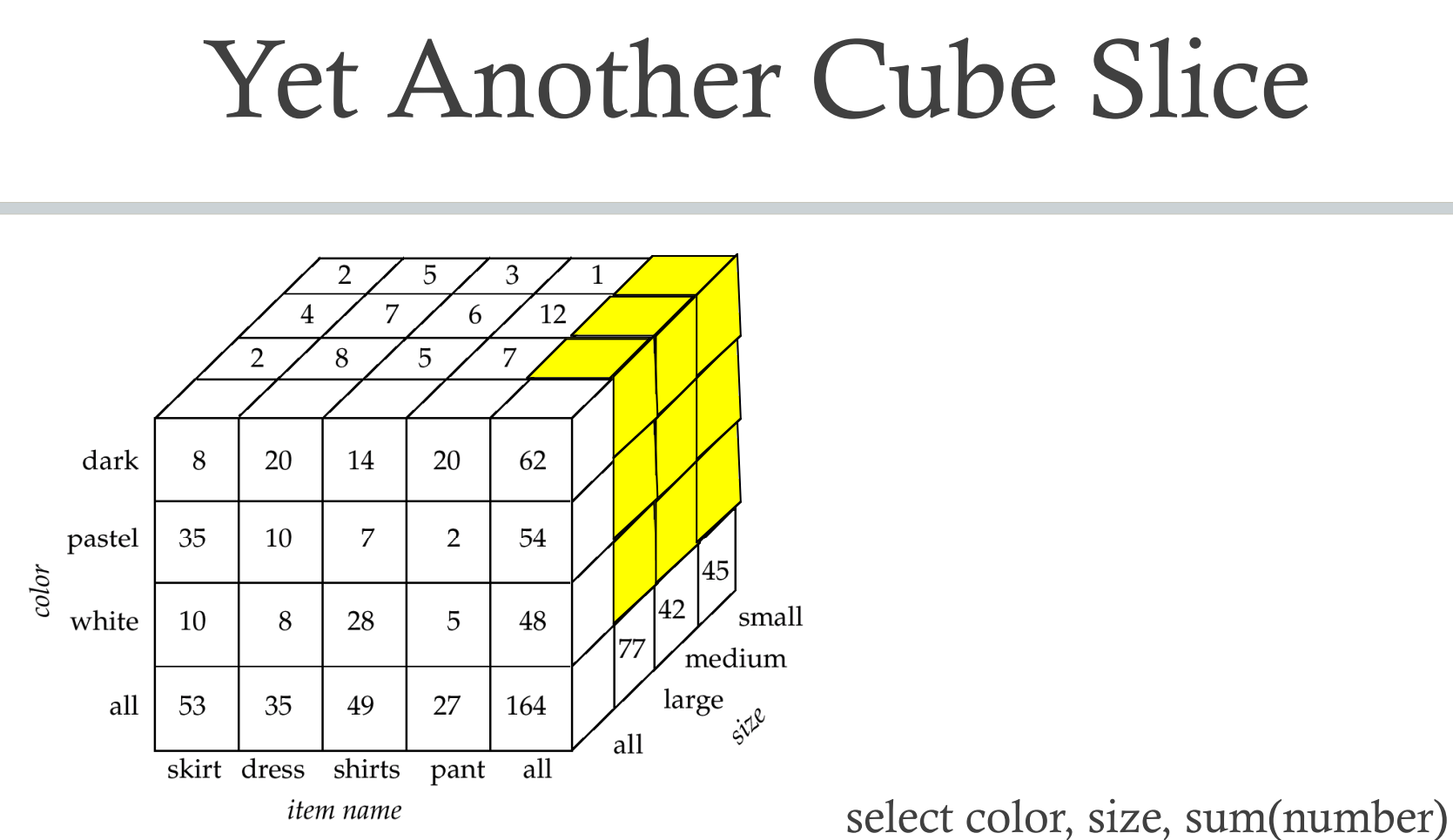

Sales by color and size - for all item\_names

 from sales group by color, size;

# Slicing with SQL

- 2<sup>n</sup> SQL queries needed to generate all summary representations for a cube (where  $n =$  number of dimensions)
	- For item\_name, color, and size (3 dimensions),  $2^3 = 8$  queries

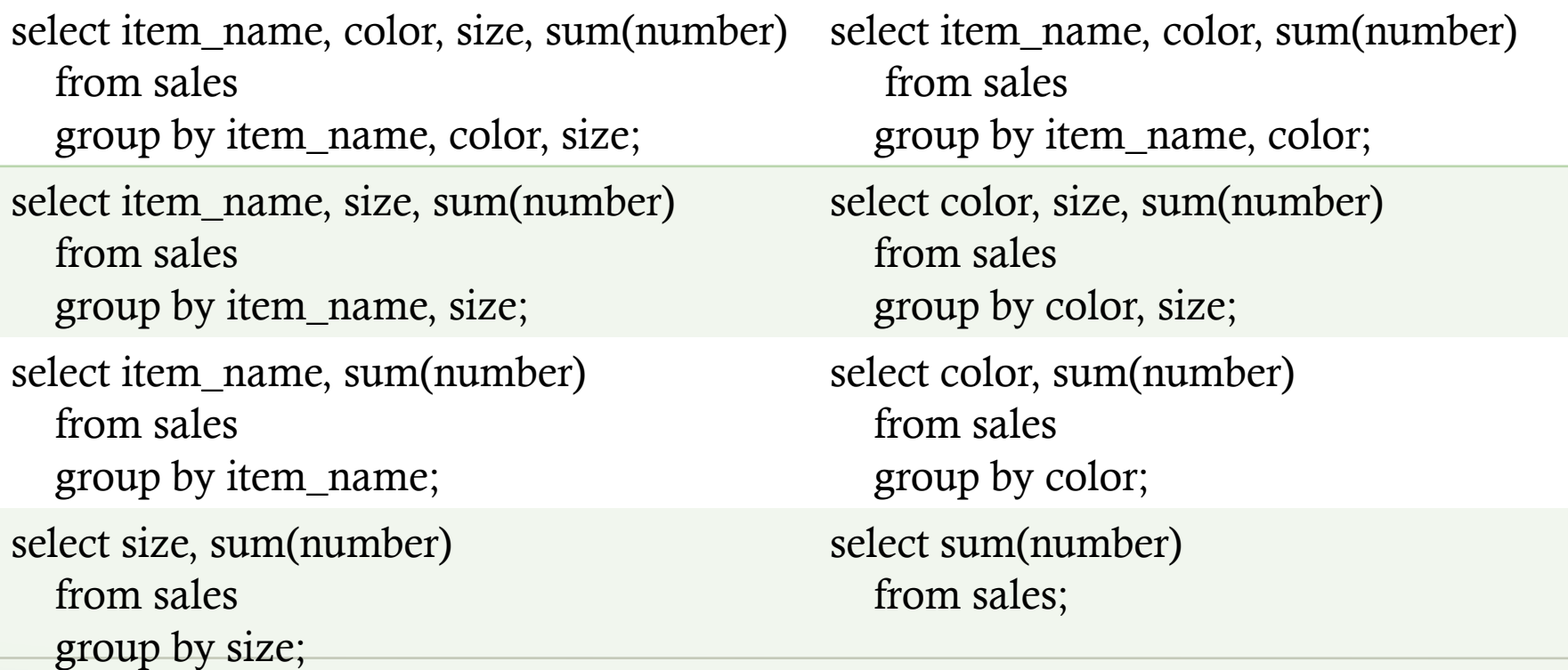

# SQL Cube Function

- cube (*dimension*<sub>1</sub>, *dimension*<sub>2</sub>, ..., *dimension*<sub>n</sub>)
	- Used in the group by clause
	- Produces all summary representations in the cube

### Cube Example

![](_page_20_Picture_93.jpeg)

# SQL Rollup Function

- Summarize data based on the first listed dimension
	- Similar to cube (which yields  $2<sup>n</sup>$  groups) for n dimensions
		- Includes all possible combinations of various dimensions and "all"
	- Yields n+1 groups for n dimensions
		- All the dimensions
		- All dimensions except the last
		- All the dimensions except the last and second to last
- rollup(*dimension*<sub>1</sub>, dimension<sub>2</sub>, ... dimension<sub>n</sub>)
	- Used in group by clause
	- "Rolling up" dimensions from right to left...

### Cube vs Rollup Queries

SELECT item name, color, size, SUM(number) FROM sales GROUP BY **CUBE(item\_name, color, size);**

SELECT item name, color, size, SUM(number) FROM sales GROUP BY **ROLLUP(item\_name, color, size);**

### Cube vs Rollup Results

![](_page_23_Picture_137.jpeg)

### Cube Rollup

![](_page_23_Picture_138.jpeg)

# SQL Window Functions

"A window function performs a calculation across a of table rows that are somehow related to the current row. [This is comparable to the type of calculat](https://www.postgresql.org/docs/13/tutorial-window.html)ion that can be done with an aggregate function. However, window functions do not cause rows to become grouped into a single output row like non-window aggregate calls would. Instead, the rows retain their separate identities. Behind the scenes, the window function is able to access more than just the current row of the query result."

### Window Function Example

• Compare each employee's salary with the average salary in their department:

SELECT depname, empno, salary, avg(salary) OVER (PARTITION BY depname) FROM empsalary;

![](_page_25_Picture_63.jpeg)

https://www.postgresql.org/docs/13/tutorial-window.html

## Window Function Components

- A window function call always contains an OVER cla directly following the window function's name and argument(s).
	- The [OVER clause determines exactly how the row](https://www.postgresql.org/docs/13/tutorial-window.html)s of the query are split up for processing by the window function.
	- The PARTITION BY clause within OVER divides the row into groups, or partitions, that share the same values of the PARTITION BY expression(s).
- For each row, the window function is computed acros rows that fall into the same partition as the current row.

### Window Function Example

• See which employees are paid most/least/etc. using rank()

SELECT depname, empno, salary,<br>rank() OVER (PARTITION BY depname ORDER BY salary D FROM empsalary;

![](_page_27_Picture_67.jpeg)

https://www.postgresql.org/docs/13/tutorial-window.html

# Privacy Tools Study

Smaller scale data analysis

### Where to Analyze Your Data?

- Read data directly from the database
	- Pros:
		- A single authoritative version of your data
		- Analyses can be continuously updated
		- Potentially higher-performance (if data can't fit in memory)
- Alternatively, analyze a .csv file or Pandas dataframe • Pros:
	- Flexible data preprocessing
	- You can use any type of analysis software (e.g., SPSS, MATLAB, R, scipy, etc.)
	- .csv files are portable and future-proof

## Example: Privacy Tools Stud

- 1. To what extent are people aware of these tools, and how frequently do they use them?
- 2. Ho[w interested are people in preventing spec](https://usableprivacy.org/static/files/story_popets_2021.pdf)ific privacy and security threats?
- 3. How accurately can people determine whether these tools afford protection from specific privacy and security threats?
- 4. What misconceptions, if any, do people have about these tools?

https://usableprivacy.org/static/files/story\_popets\_2021.pdf

### Protocol Overview

- We recruited  $\sim$  500 participants from Prolific
- Participants took a Qualtrics survey
	- Django web app API randomized tools and assessment scenarios
- Survey data was automatically imported into the Django web app
- I reviewed written responses to ensure they were sufficiently high-quality
	- Only those who passed "attention checks" were paid

### Data Analysis

- Data was exported from Django into an intermediate .csv file
	- Sensitive information was redacted (e.g., Prolific ID)
	- $\sim$  200 columns
- Additional preprocessing was performed, and a Pandas dataframe was created for analysis
	- For example, income ranges were converted to 0 to 6, the number of "correct" responses was calculated, etc.
	- $\cdot$  ~500 columns
- Automation is essential: avoid errors and document preprocessing details!

### Tool Awareness

![](_page_33_Figure_1.jpeg)

# Tool Knowledge

When you browse the web, how effective are the tools below at ...

... preventing hackers from gaining access to your

![](_page_34_Figure_3.jpeg)

Very effective Somewhat effective Not at all effective Unsure

Correct answer

## Tool Knowledge

When you browse the web, how effective are the tools below at ...

... preventing the websites you visit from seeing what physical location you are browsing from?

![](_page_35_Figure_3.jpeg)

Very effective Somewhat effective Not at all effective Unsure

Correct answer

### **Response Correctness by Scenario** Incorrect Unsure Correct  $0%$ 25% 50% 75% 100%

friends or family with physical access to your device from seeing the websites you visit in your browser history

the websites you visit from seeing what physical location you are browsing from

law enforcement from seeing the websites you visit

advertisers from showing you targeted ads based on the websites you visit

your internet service provider from seeing the websites you visit

the government from seeing the websites you visit

your employer from seeing the websites you visit on your personal device while connected to your work's WiFi

your search engine from personalizing the search results you see based on the websites you visit

advertisers from seeing the websites you visit

companies who own movies from seeing if you illegally stream a movie

online stores from misusing your credit card information

hackers from gaining access to your device

# Summary of Scripts

- load\_survey.py
	- Automatically loads survey data from Qualtrics
	- Data is saved in a JSONField
- export\_data.py
	- Exports intermediate .csv from database
- load.py
	- Uses intermediate .csv
	- Computes additional columns in a Pandas dataframe
	- Dataframe can be saved as a final .csv
- generate\_graphs.py
	- Saves all the graphs needed for paper, based on the dataframe
- calculate\_stats.py
	- Runs statistical tests and creates summary tables, based on the dataframe

### Intermediate .csv

• id:  $1627$ 

• …

- TOOL1: VPNs, TOOL2: Tor Browser, TOOL3: Ad blockers, TOOL4: Antivirus software, TOOL5: DuckDuckGo, TOOL6: Private browsing
- ASSESS1\_1STPERSON: the websites I visit from seeing what physical location I am browsing from
- ASSESS1\_2NDPERSON: the websites you visit from seeing what physical location you are browsing from
- ASSESS2\_1STPERSON, …
- Q121\_1: Very effective, Q121\_2: Unsure, Q121\_3: Unsure, Q121\_4: Not at all effective, Q121\_5: Unsure, Q121\_6: Unsure

### Dataframe (final .csv)

• id: 1627

• …

- websites\_seeing\_VPNS\_efficacy: Very effective
- websites\_seeing\_TOR\_BROWSER\_efficacy: Unsure
- websites\_seeing\_AD\_BLOCKERS\_efficacy: Unsure
- websites\_seeing\_ANTIVIRUS\_efficacy: Not at all effective
- websites\_seeing\_PRIVATE\_BROWSING\_efficacy: unsure

### Takeaways

- Think about all the ways you will use your data
- Where does the authoritative version of your data live?
	- On Qualtrics? In your database?
- If the authoritative version can't be used directly, automate data transformations
	- Otherwise, you might introduce errors into your data...